Министерство науки и высшего образования Российской Федерации Федеральное государственное бюджетное образовательное учреждение высшего образования «Российский государственный университет им. А.Н. Косыгина (Технологии. Дизайн. Искусство)» ФИО: Белгородский Валерий Савельевич Должность: Ректор Дата подписания: 11.01.2024 12:41:54 Уникальный программный ключ: 8df276ee93e17c18e7bee9e7cad2d0ed9ab82473

Документ подписан простой электронной подписью

Информация о владельце:

Институт Информационных технологий и цифровой трансформации Кафедра автоматизированных систем обработки информации и управления

## **РАБОЧАЯ ПРОГРАММА УЧЕБНОЙ ДИСЦИПЛИНЫ**

**Программирование на языках высокого уровня** 

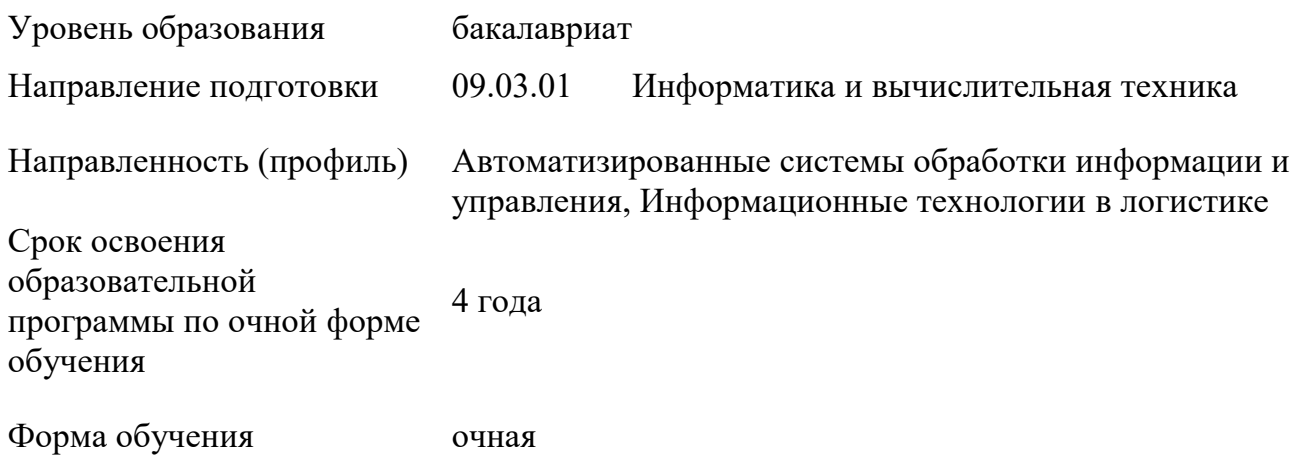

Рабочая программа учебной дисциплины «Программирование на языках высокого уровня» основной профессиональной образовательной программы высшего образования*,* рассмотрена и одобрена на заседании кафедры, протокол № 7 от 15.02.2023 г.

Разработчик рабочей программы учебной дисциплины*:*

доцент Т.А. Самойлова Заведующий кафедрой: В.И. Монахов

#### **1. ОБЩИЕ СВЕДЕНИЯ**

Учебная дисциплина «Программирование на языках высокого уровня» изучается в третьем семестре.

Курсовая работа/Курсовой проект – не предусмотрены.

1.1. Форма промежуточной аттестации:

экзамен

#### 1.2. Место учебной дисциплины в структуре ОПОП

Учебная дисциплина «Программирование на языках высокого уровня» относится к обязательной части программы.

Основой для освоения дисциплины являются результаты обучения по предшествующим дисциплинам и практикам:

- Основы программирования
- Информатика
- Программирование
- Учебная практика. Ознакомительная практика

Результаты обучения по учебной дисциплине, используются при изучении следующих дисциплин и прохождения практик:

- Учебная практика. Эксплуатационная практика;
- Программный интерфейс;
- Разработка интерфейса автоматизированных систем логистики;

Результаты освоения учебной дисциплины в дальнейшем будут использованы при прохождении производственной практики и выполнении выпускной квалификационной работы.

### **2. ЦЕЛИ И ПЛАНИРУЕМЫЕ РЕЗУЛЬТАТЫ ОБУЧЕНИЯ ПО ДИСЦИПЛИНЕ**

Целями изучения дисциплины «Программирование на языках высокого уровня» являются:

 формирование навыков инсталляции и использования программных средств разработки информационных и автоматизированных систем;

обучение настройке информационных и автоматизированных систем;

 формирование навыков применения программных средств для решения прикладных задач;

 освоение современных визуальных сред разработки программного обеспечения;

 изучение основных понятий и принципов объектно-ориентированного программирования;

 формирование навыков использования принципов объектно-ориентированного программирования при разработке программного интерфейса;

 обучение принципам работы со средствами отладки в визуальных средах объектно-ориентированного программирования;

приобретение навыков оптимизации объектно-ориентированных программ;

 формирование у обучающихся компетенций, установленных образовательной программой в соответствии с ФГОС ВО по данной дисциплине.

Результатом обучения по учебной дисциплине является овладение обучающимися знаниями, умениями, навыками и опытом деятельности, характеризующими процесс формирования компетенций и обеспечивающими достижение планируемых результатов освоения учебной дисциплины.

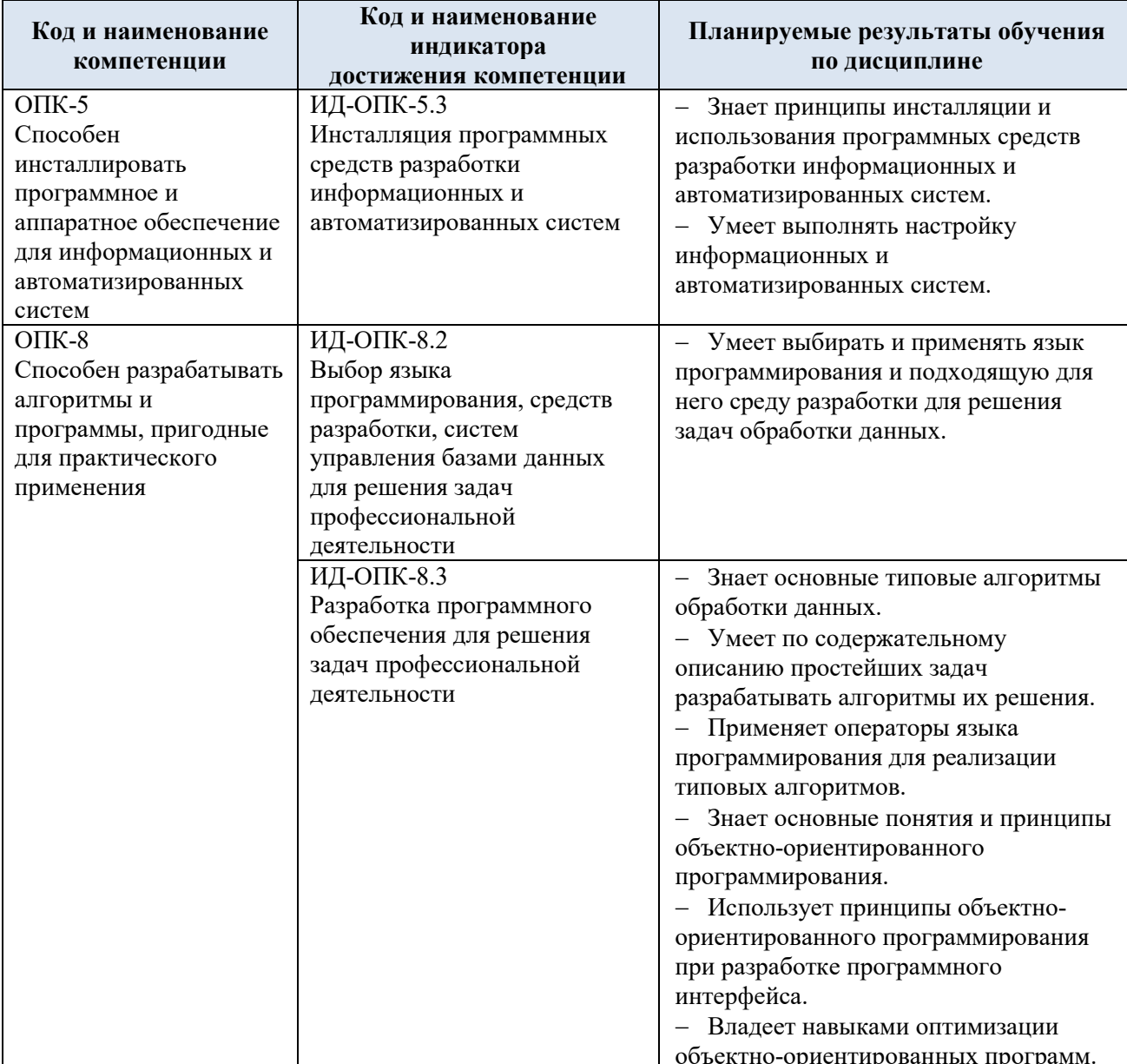

#### Формируемые компетенции, индикаторы достижения компетенций,  $2.1.$ соотнесённые с планируемыми результатами обучения по дисциплине:

#### СТРУКТУРА И СОДЕРЖАНИЕ УЧЕБНОЙ ДИСЦИПЛИНЫ  $3.$

Общая трудоёмкость учебной дисциплины по учебному плану составляет:

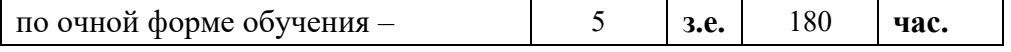

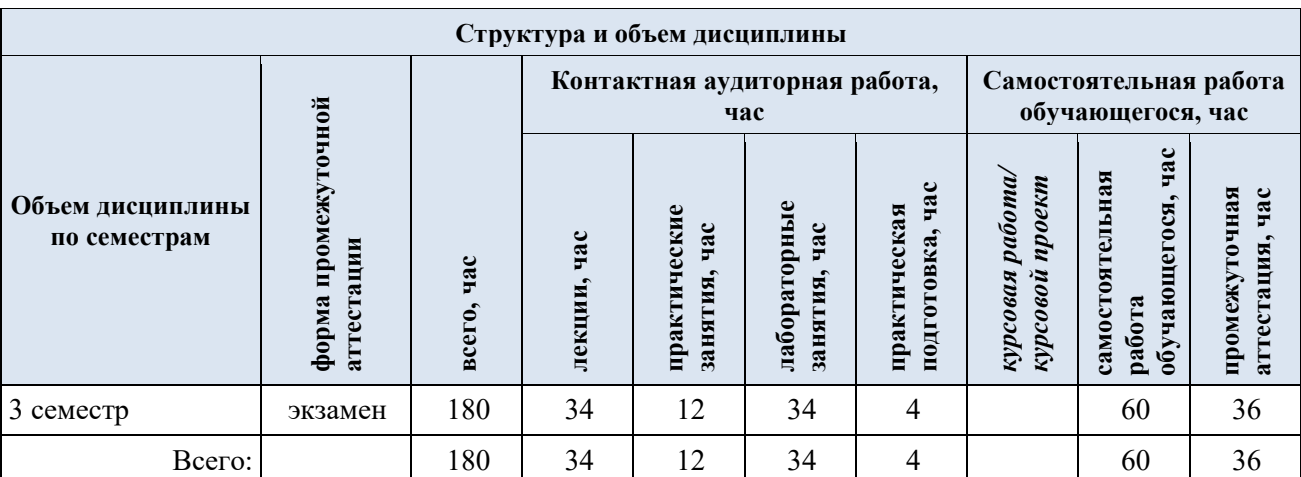

## 3.1. Структура учебной дисциплины для обучающихся по видам занятий (очная форма обучения)

3.2. Структура учебной дисциплины для обучающихся по разделам и темам дисциплины: (очная форма обучения)

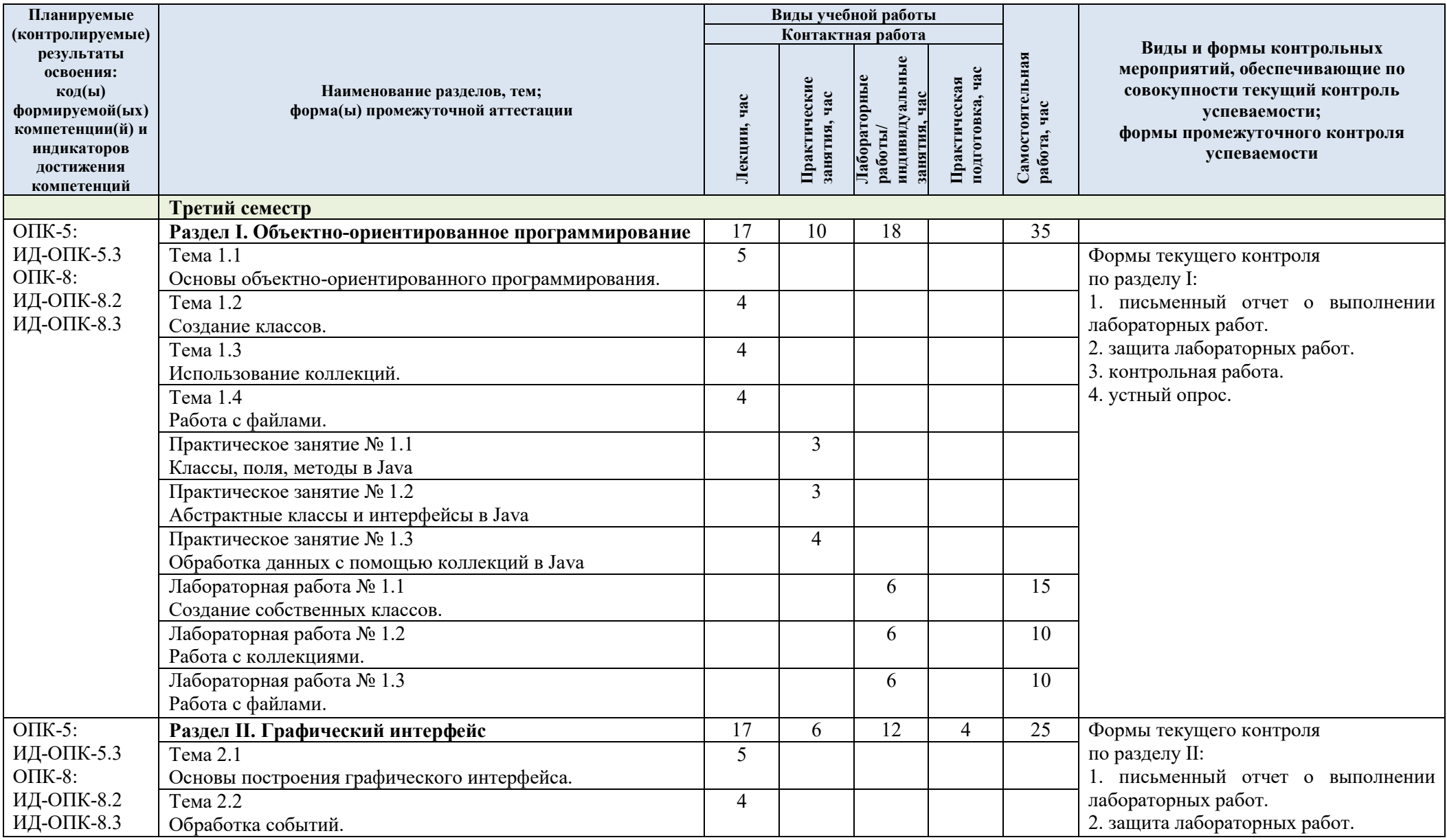

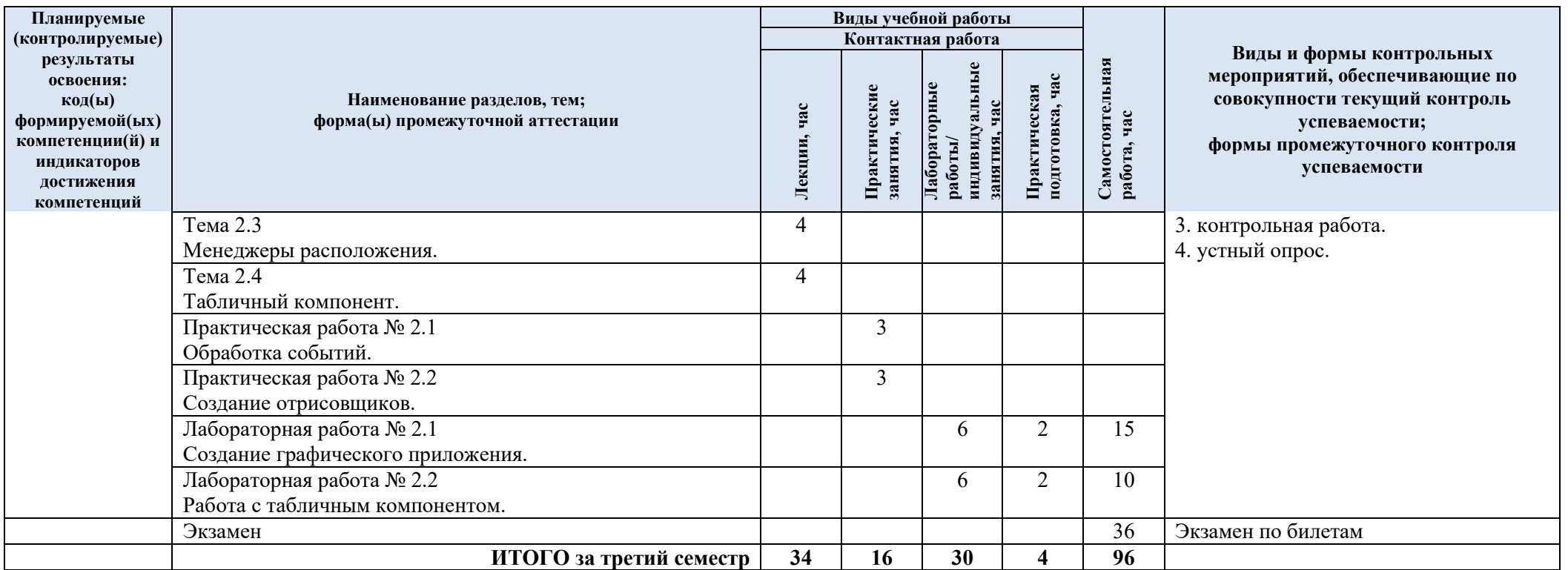

| $\mathbf{N}$ е пп | Наименование раздела и<br>темы дисциплины | Содержание раздела (темы)                      |
|-------------------|-------------------------------------------|------------------------------------------------|
| Раздел I          | Объектно-ориентированное программирование |                                                |
| Тема 1.1          | Основы объектно-                          | Основные принципы объектно-ориентированного    |
|                   |                                           | программирования                               |
|                   | ориентированного                          |                                                |
|                   | программирования.                         | Инкапсуляция                                   |
|                   |                                           | Наследование                                   |
|                   |                                           | Полиморфизм                                    |
| Тема 1.2          | Создание классов.                         | Классы и объекты                               |
|                   |                                           | Абстрактные классы                             |
|                   |                                           | Интерфейсы                                     |
| Тема 1.3          | Использование коллекций.                  | Интерфейс Collection                           |
|                   |                                           | Интерфейс Iterator                             |
|                   |                                           | Интерфейс List                                 |
|                   |                                           | Класс Stack                                    |
|                   |                                           | Классы ArrayList и LinkedList                  |
|                   |                                           | Итератор ListIterator                          |
|                   |                                           | Интерфейс Set                                  |
|                   |                                           | Интерфейс Queue                                |
|                   |                                           | Интерфейс Мар                                  |
|                   |                                           | Примеры на использование коллекций             |
| Тема 1.4          | Работа с файлами.                         | Ввод данных из файла                           |
|                   |                                           | Вывод данных в файл                            |
|                   |                                           | Примеры работы с файлами                       |
| Раздел II         | Графический интерфейс                     |                                                |
| Тема 2.1          | Основы построения                         | Класс Component                                |
|                   | графического интерфейса.                  | Класс Container                                |
|                   |                                           | Метка JLabel                                   |
|                   |                                           | Кнопка JButton                                 |
|                   |                                           | Поле ввода JTextField                          |
|                   |                                           | Флажки и радиокнопки                           |
|                   |                                           |                                                |
|                   |                                           | Раскрывающийся список JComboBox<br>Меню        |
|                   |                                           |                                                |
|                   |                                           | Иконки                                         |
|                   |                                           | Фрейм JFrame                                   |
| Тема 2.2          | Обработка событий.                        | Обработка событий                              |
|                   |                                           | Событие ActionEvent                            |
|                   |                                           | События от мыши                                |
|                   |                                           | События клавиатуры                             |
|                   |                                           | Событие TextEvent                              |
|                   |                                           | События, связанные с окном                     |
|                   |                                           | Событие FocusEvent                             |
|                   |                                           | Событие ItemEvent                              |
| Тема 2.3          | Менеджеры расположения.                   | Менеджер расположения FlowLayout               |
|                   |                                           | Менеджер расположения BorderLayout             |
|                   |                                           | Менеджер расположения GridLayout               |
| Тема 2.4          | Табличный компонент.                      | Табличный компонент                            |
|                   |                                           | Табличная модель                               |
|                   |                                           | Сортировка данных в таблице                    |
|                   |                                           | Примеры на использование табличного компонента |
|                   |                                           | Управление отображением данных в таблице       |

3.3. Краткое содержание учебной дисциплины

3.4. Организация самостоятельной работы обучающихся

Самостоятельная работа студента – обязательная часть образовательного процесса, направленная на развитие готовности к профессиональному и личностному самообразованию, на проектирование дальнейшего образовательного маршрута и профессиональной карьеры.

Самостоятельная работа обучающихся по дисциплине организована как совокупность аудиторных и внеаудиторных занятий и работ, обеспечивающих успешное освоение дисциплины.

Аудиторная самостоятельная работа обучающихся по дисциплине выполняется на учебных занятиях под руководством преподавателя и по его заданию*.* Аудиторная самостоятельная работа обучающихся входит в общий объем времени, отведенного учебным планом на аудиторную работу, и регламентируется расписанием учебных занятий.

Внеаудиторная самостоятельная работа обучающихся – планируемая учебная, научноисследовательская, практическая работа обучающихся, выполняемая во внеаудиторное время по заданию и при методическом руководстве преподавателя, но без его непосредственного участия, расписанием учебных занятий не регламентируется.

Внеаудиторная самостоятельная работа обучающихся включает в себя:

подготовку к практическим и лабораторным занятиям, экзамену;

- изучение учебных пособий;
- подготовку к выполнению лабораторных работ и отчетов по ним;
- подготовку к контрольной работе
- подготовку к устному опросу;
- подготовку к промежуточной аттестации в течение семестра.

Самостоятельная работа обучающихся с участием преподавателя в форме иной контактной работы предусматривает групповую и индивидуальную работу с обучающимися и включает в себя:

 проведение индивидуальных и групповых консультаций по отдельным темам/разделам дисциплины;

проведение консультаций перед экзаменом.

Перечень разделов/тем/, полностью или частично отнесенных на самостоятельное изучение с последующим контролем:

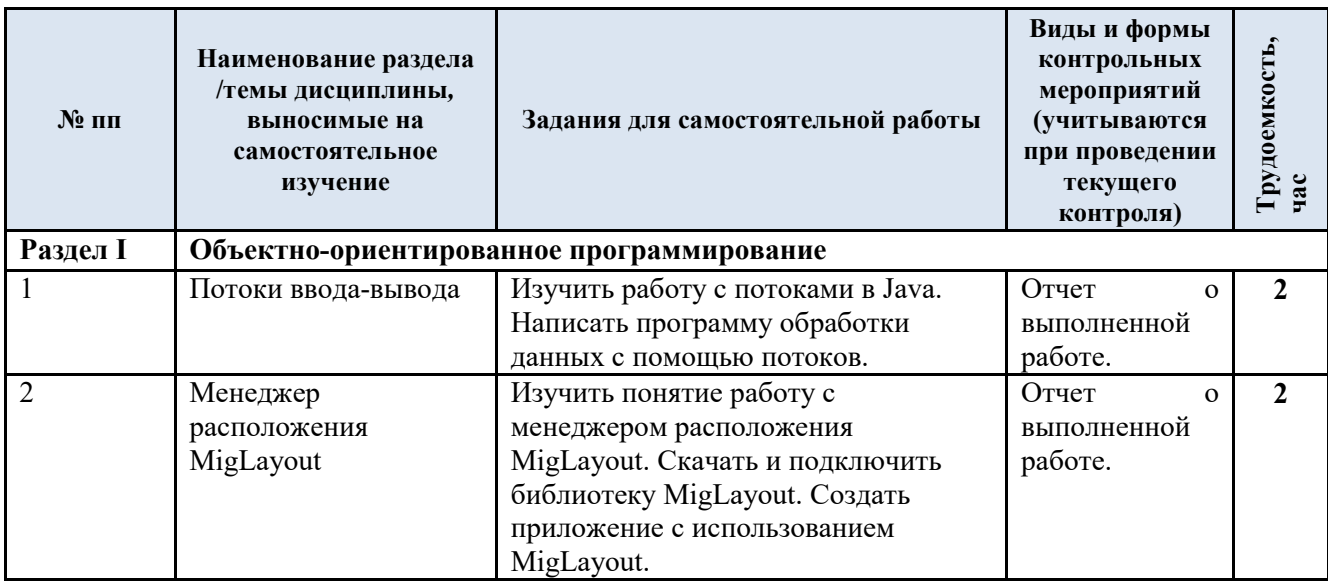

3.5. Применение электронного обучения, дистанционных образовательных технологий

Реализация программы учебной дисциплины с применением электронного обучения и дистанционных образовательных технологий регламентируется действующими локальными актами университета.

В электронную образовательную среду могут быть перенесены отдельные виды учебной деятельности:

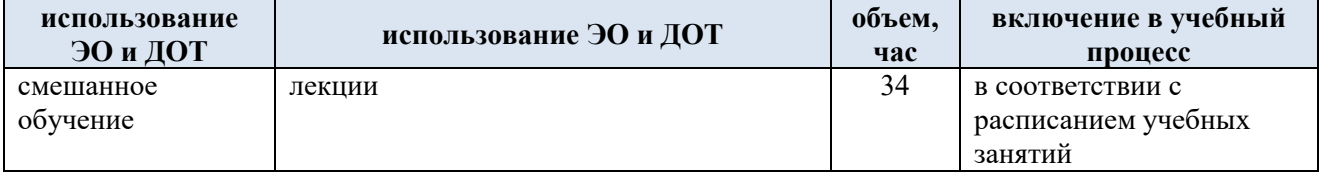

### **4. РЕЗУЛЬТАТЫ ОБУЧЕНИЯ ПО ДИСЦИПЛИНЕ, КРИТЕРИИ ОЦЕНКИ УРОВНЯ СФОРМИРОВАННОСТИ КОМПЕТЕНЦИЙ, СИСТЕМА И ШКАЛА ОЦЕНИВАНИЯ**

4.1. Соотнесение планируемых результатов обучения с уровнями сформированности компетенций.

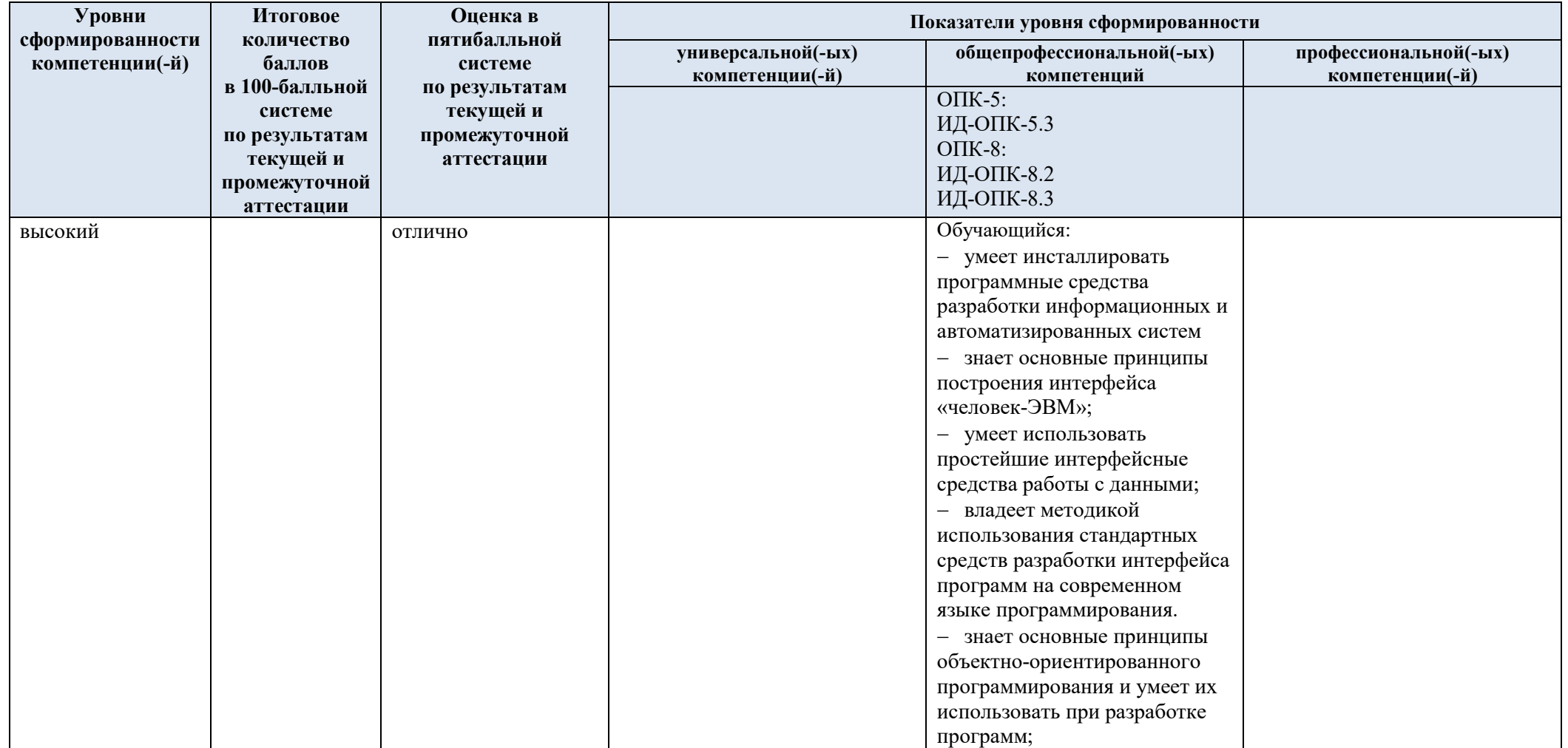

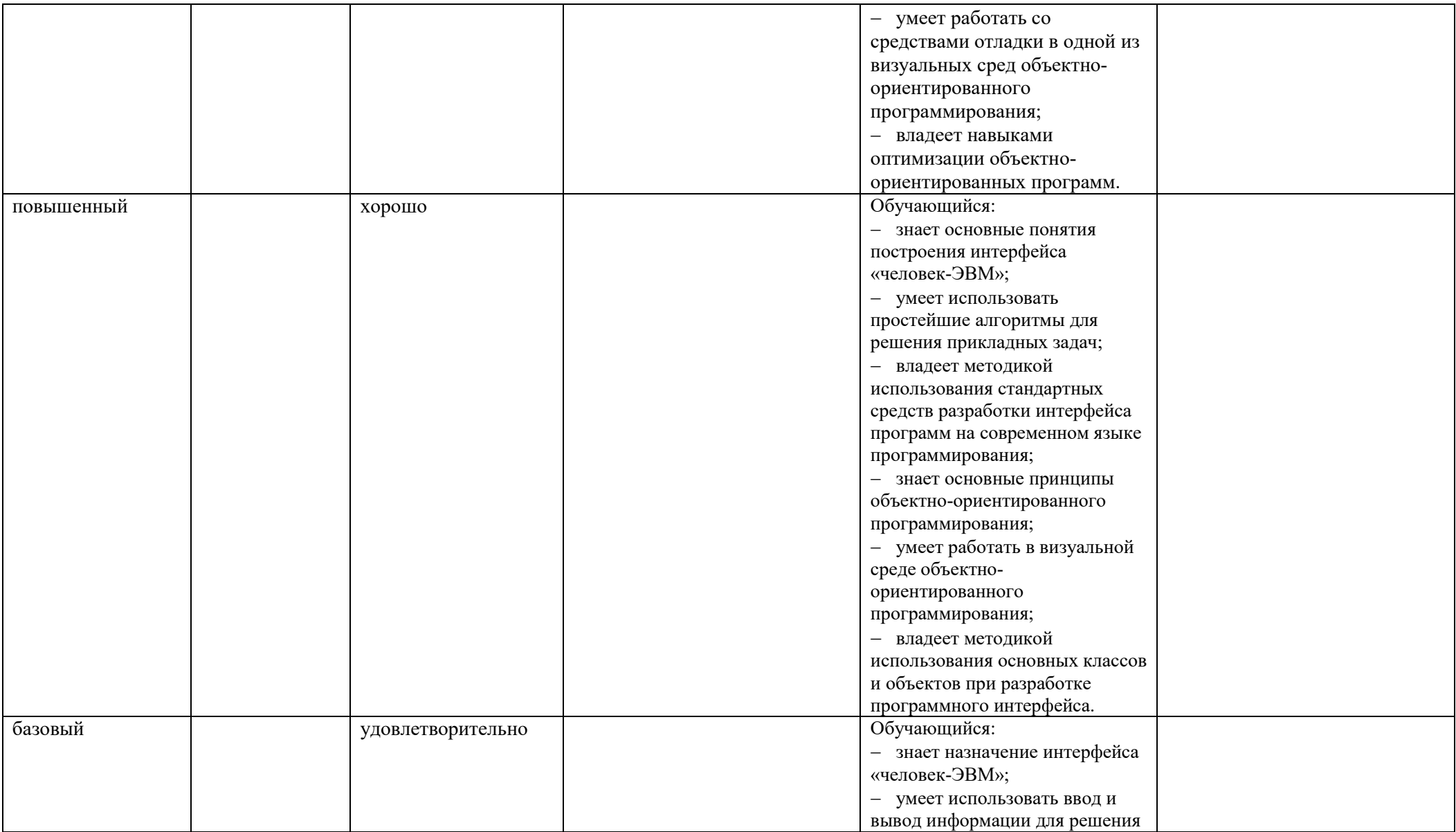

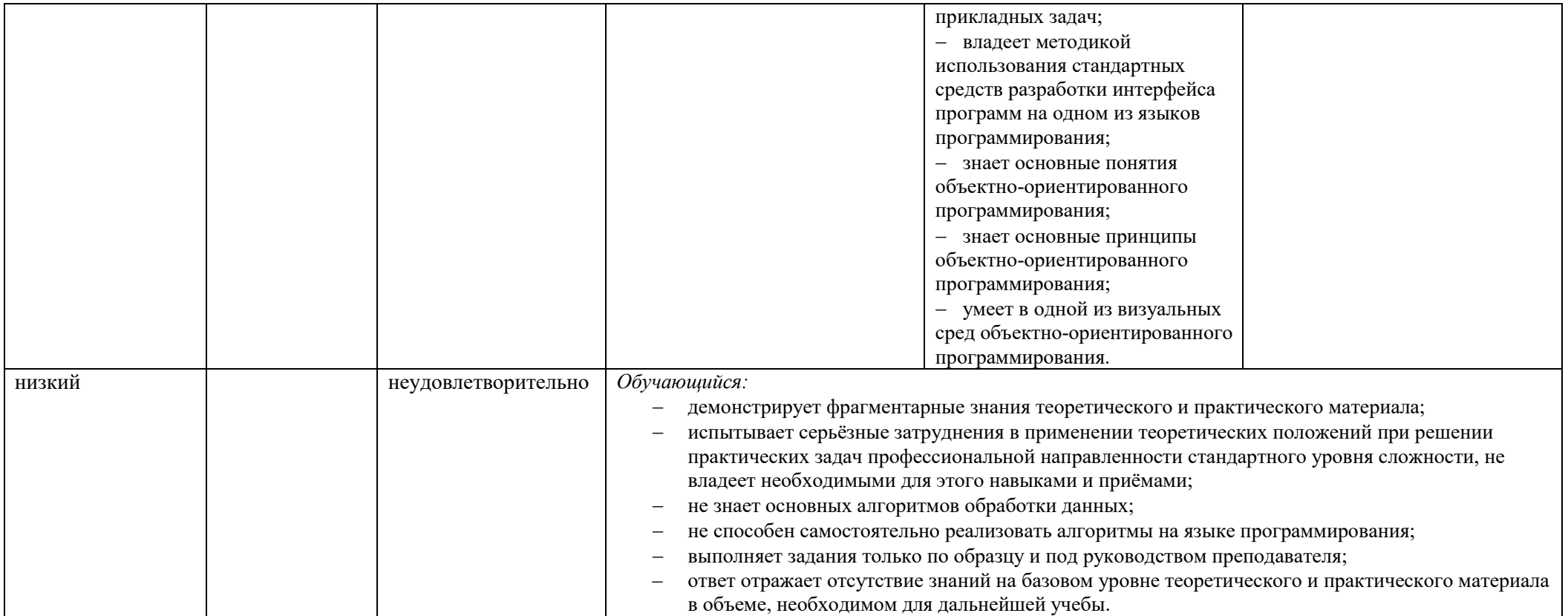

### **5. ОЦЕНОЧНЫЕ СРЕДСТВА ДЛЯ ТЕКУЩЕГО КОНТРОЛЯ УСПЕВАЕМОСТИ И ПРОМЕЖУТОЧНОЙ АТТЕСТАЦИИ, ВКЛЮЧАЯ САМОСТОЯТЕЛЬНУЮ РАБОТУ ОБУЧАЮЩИХСЯ**

При проведении контроля самостоятельной работы обучающихся, текущего контроля и промежуточной аттестации по учебной дисциплине «Программирование на языках высокого уровня» проверяется уровень сформированности у обучающихся компетенций и запланированных результатов обучения по дисциплине*,* указанных в разделе 2 настоящей программы.

# 5.1. Формы текущего контроля успеваемости, примеры типовых заданий:

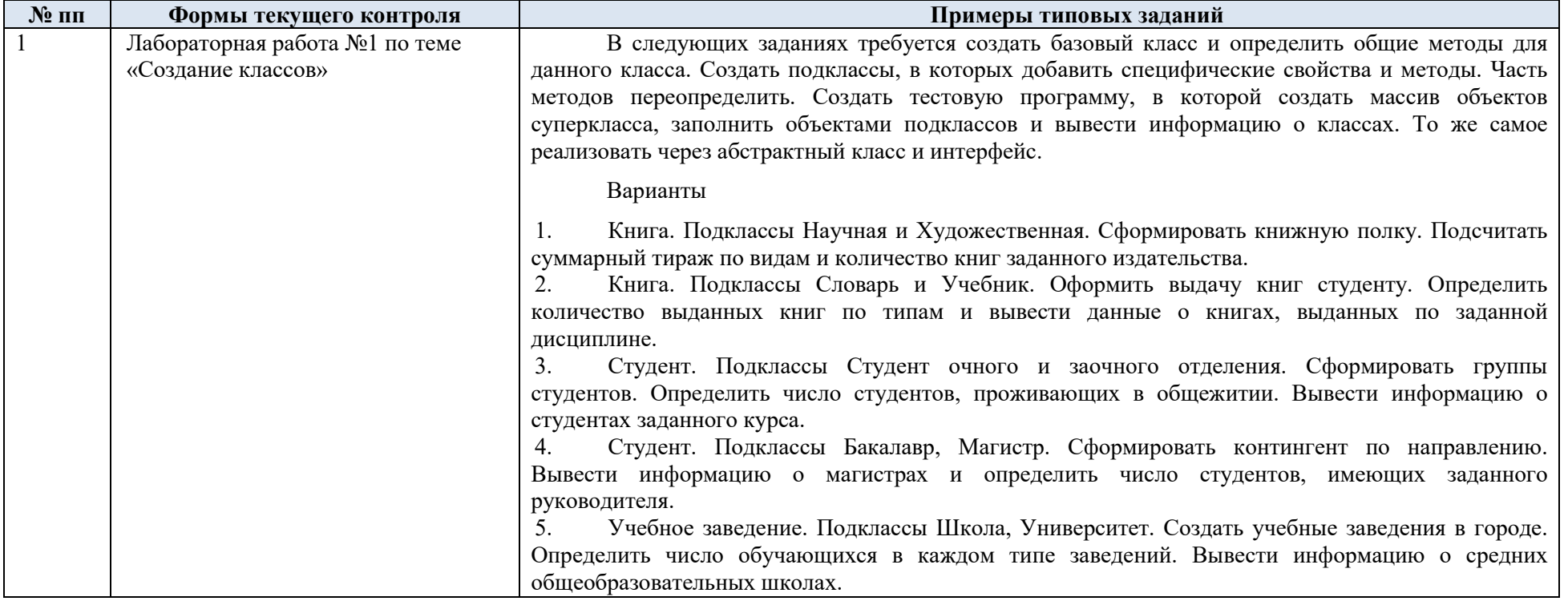

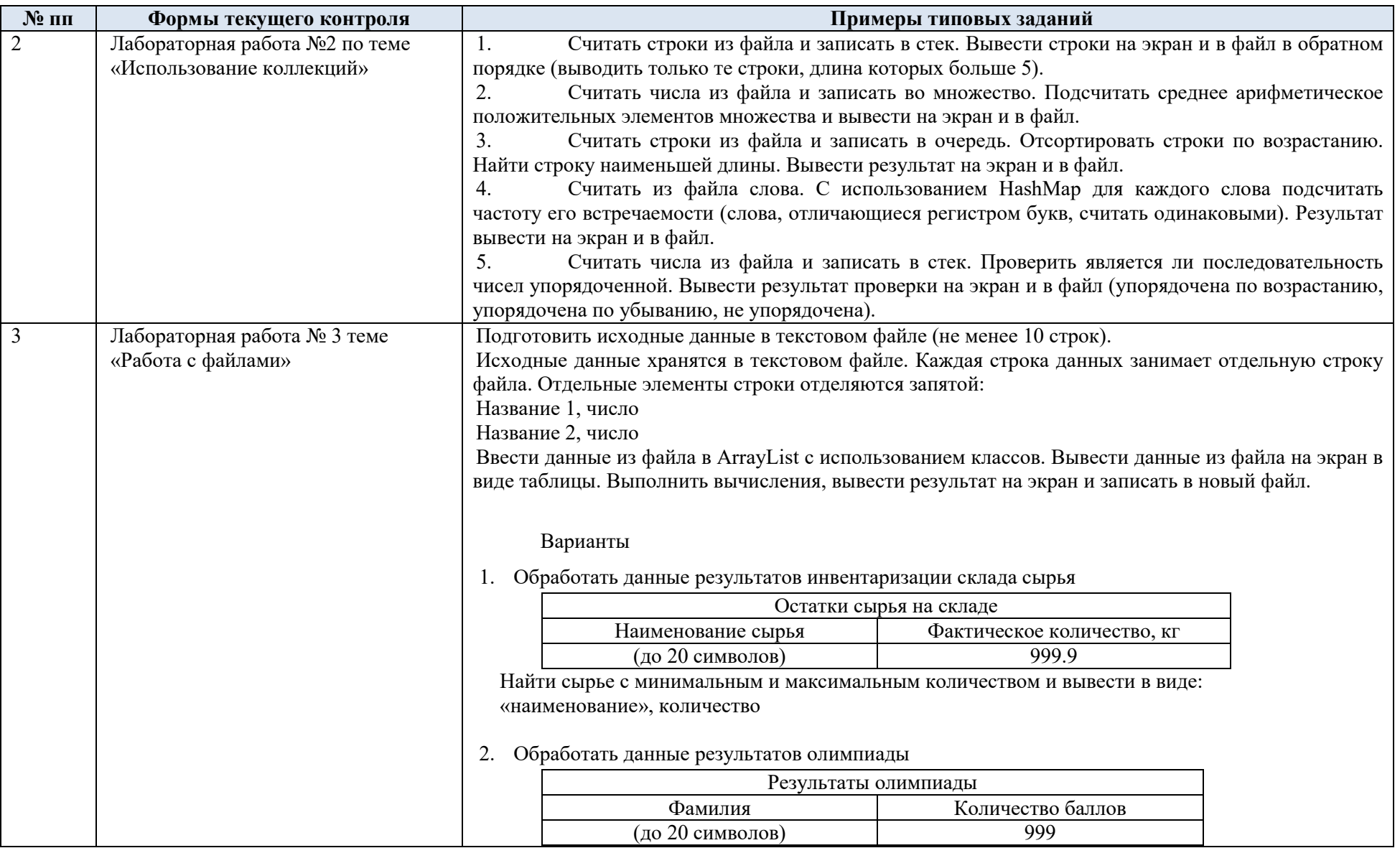

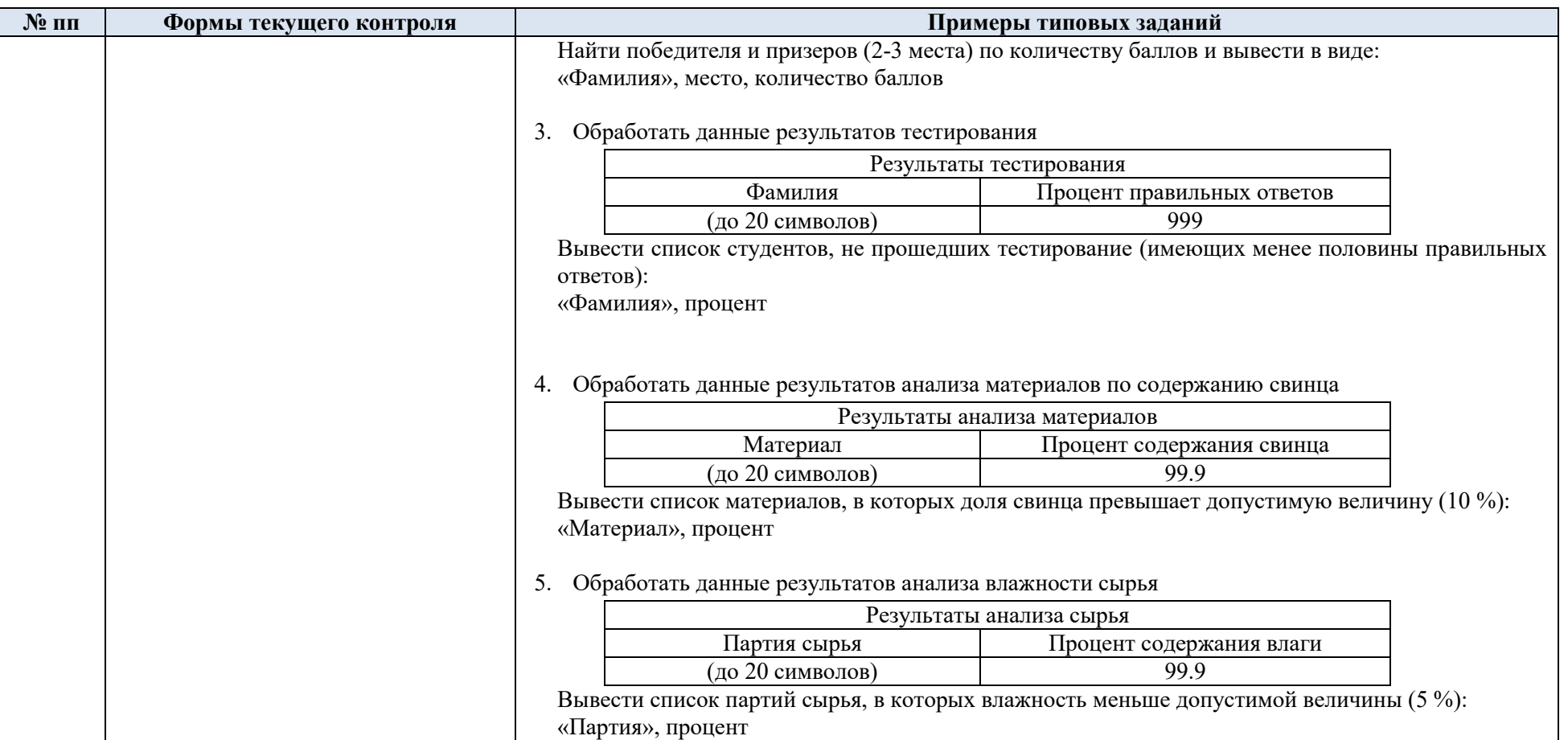

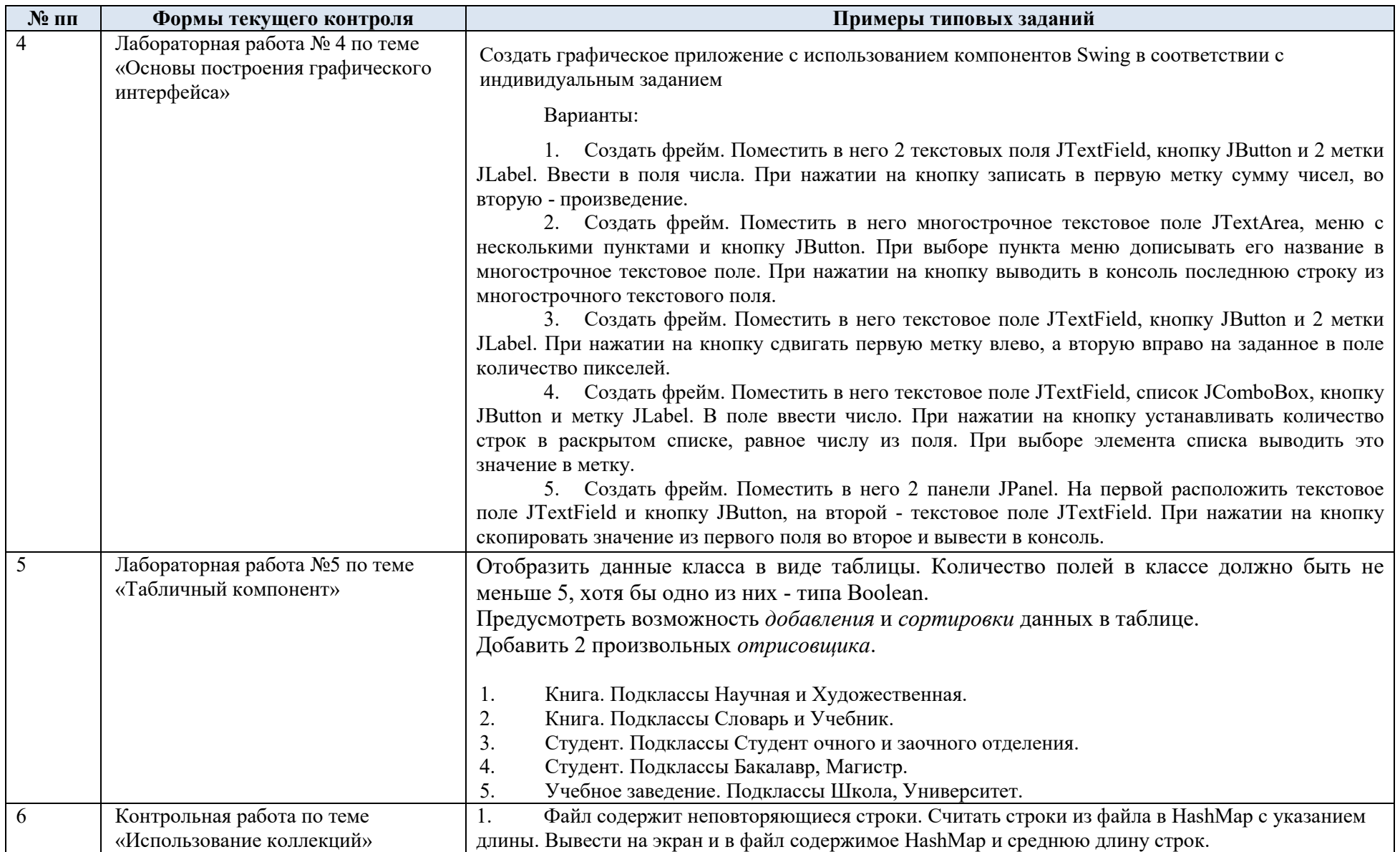

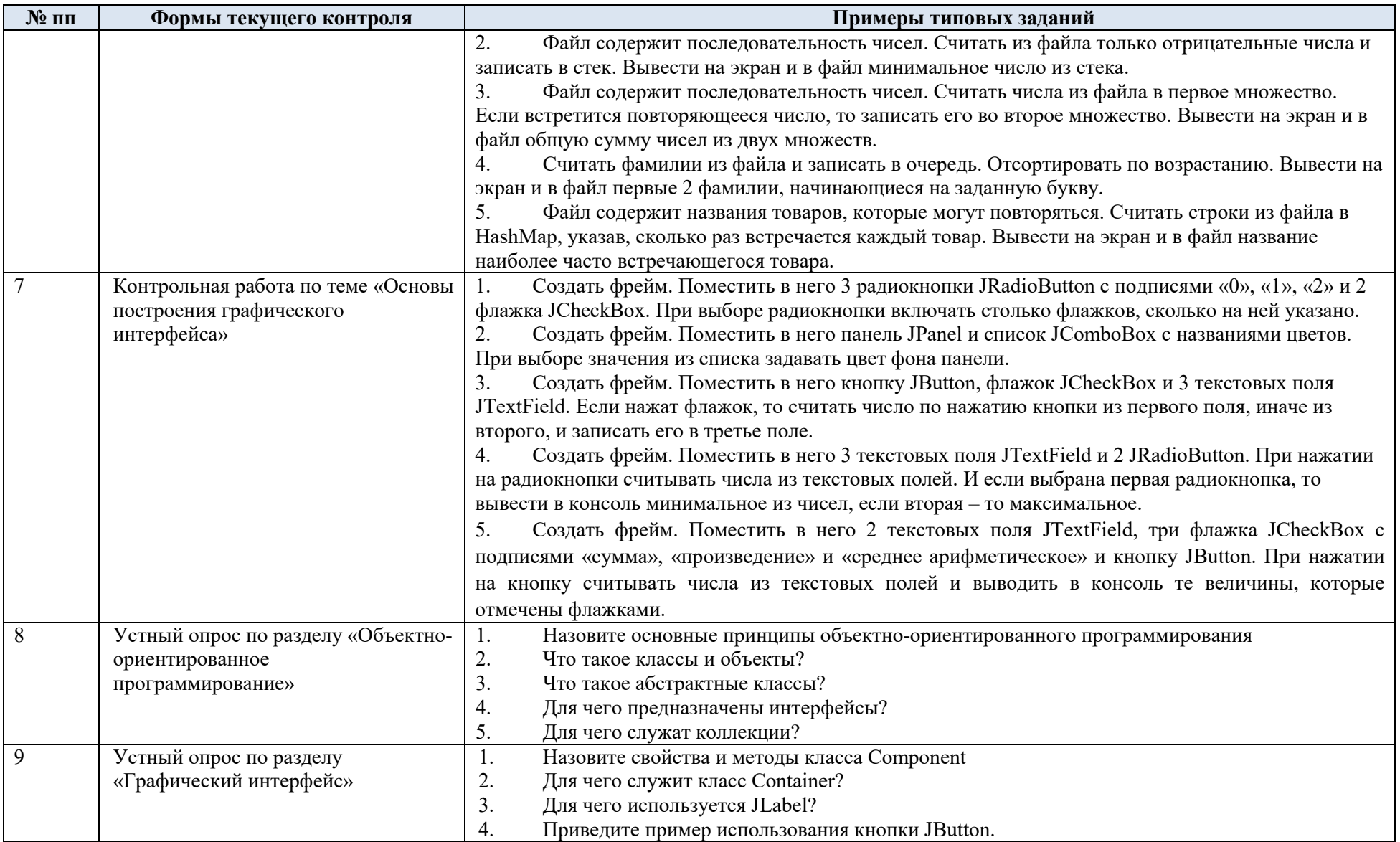

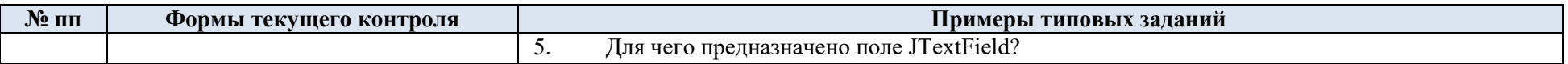

# 5.2. Критерии, шкалы оценивания текущего контроля успеваемости:

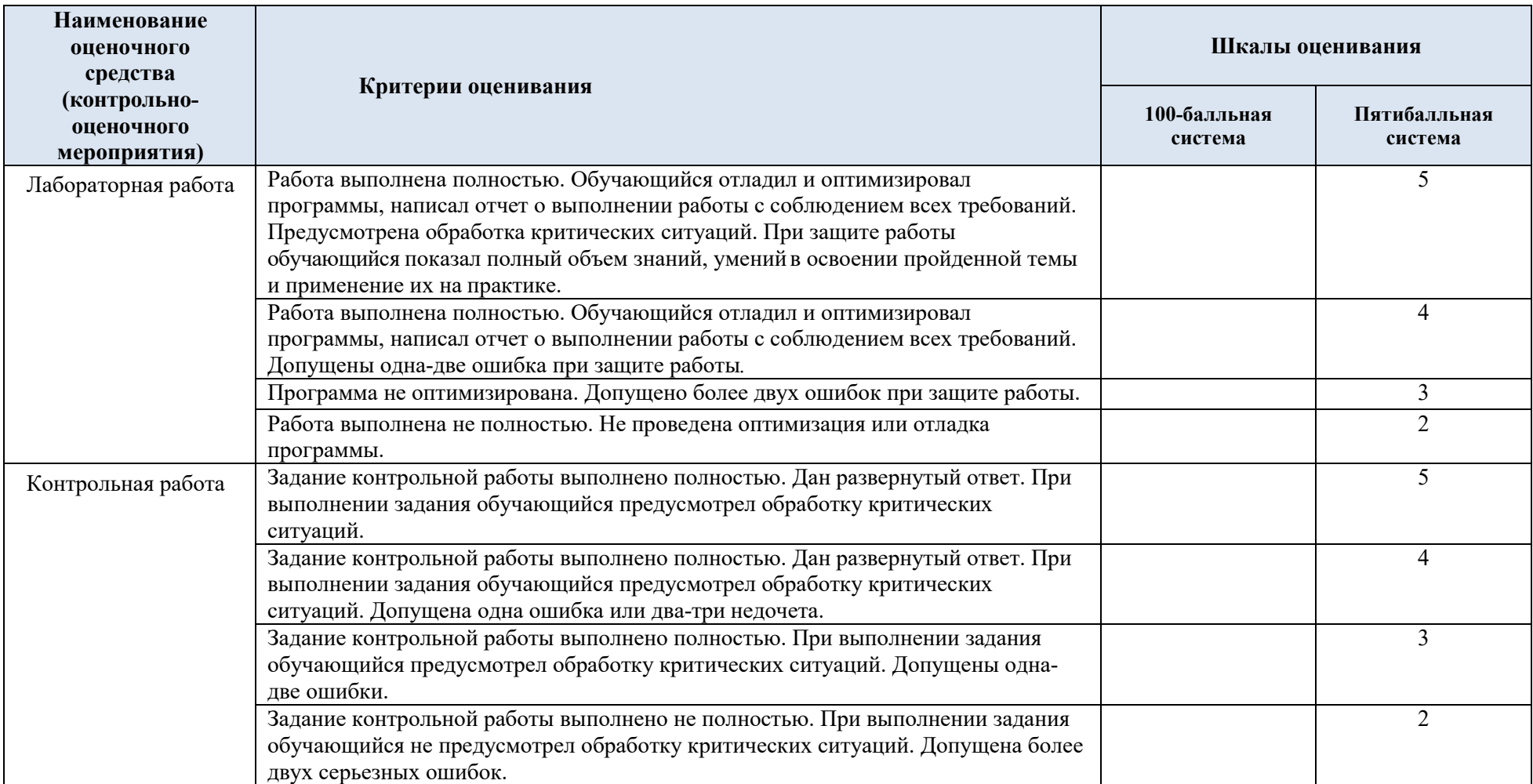

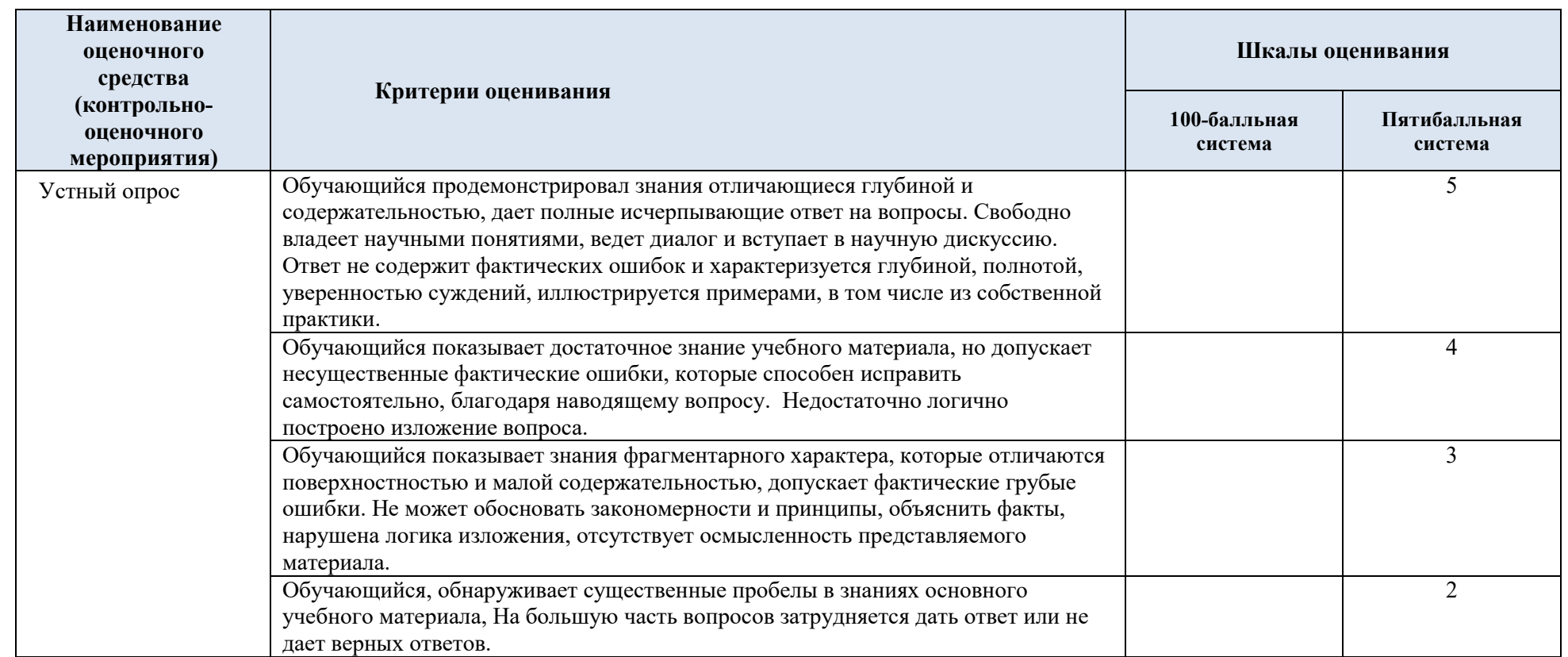

# 5.3. Промежуточная аттестация:

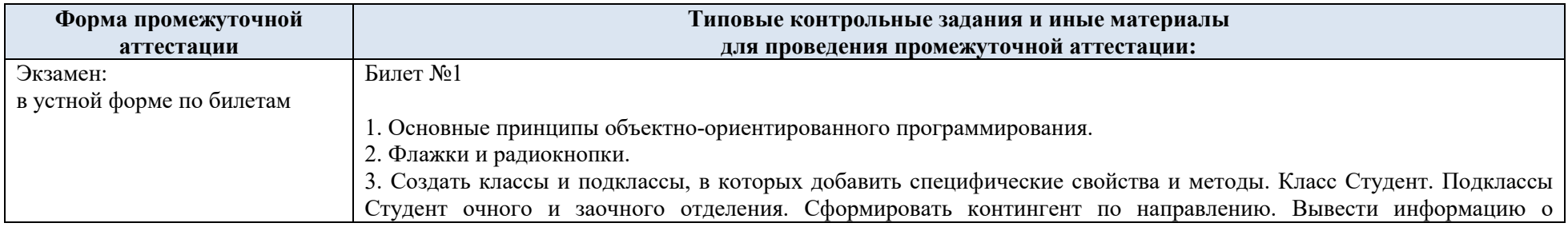

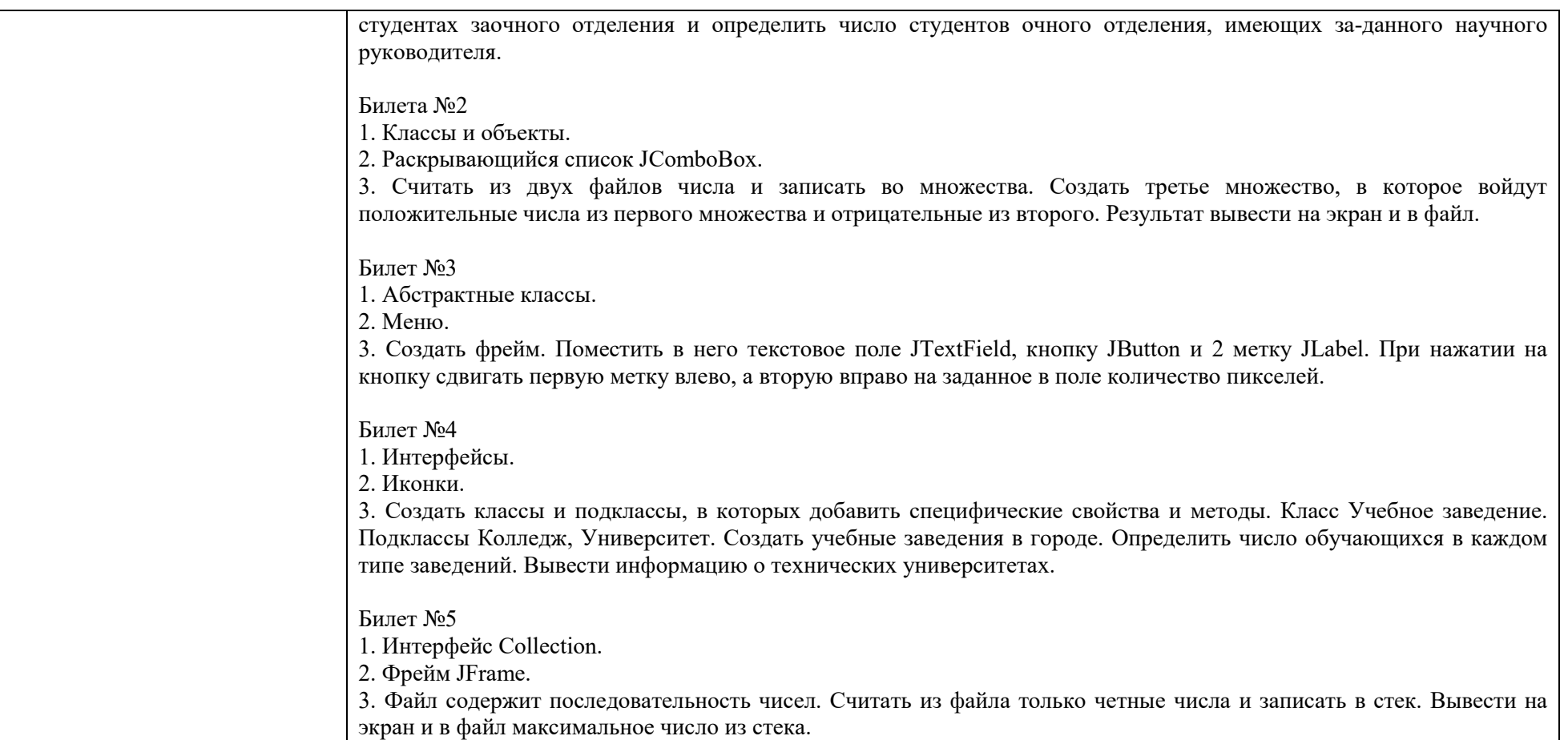

# 5.4. Критерии, шкалы оценивания промежуточной аттестации учебной дисциплины:

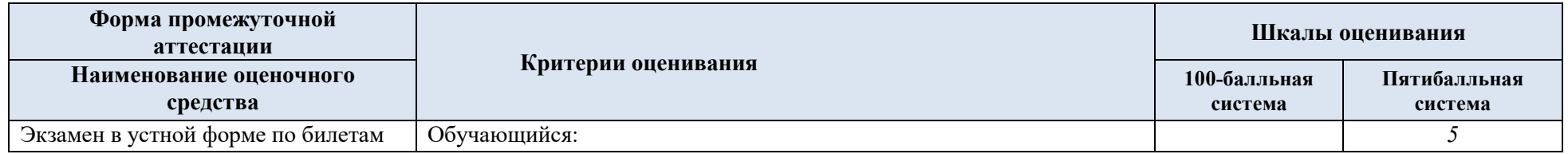

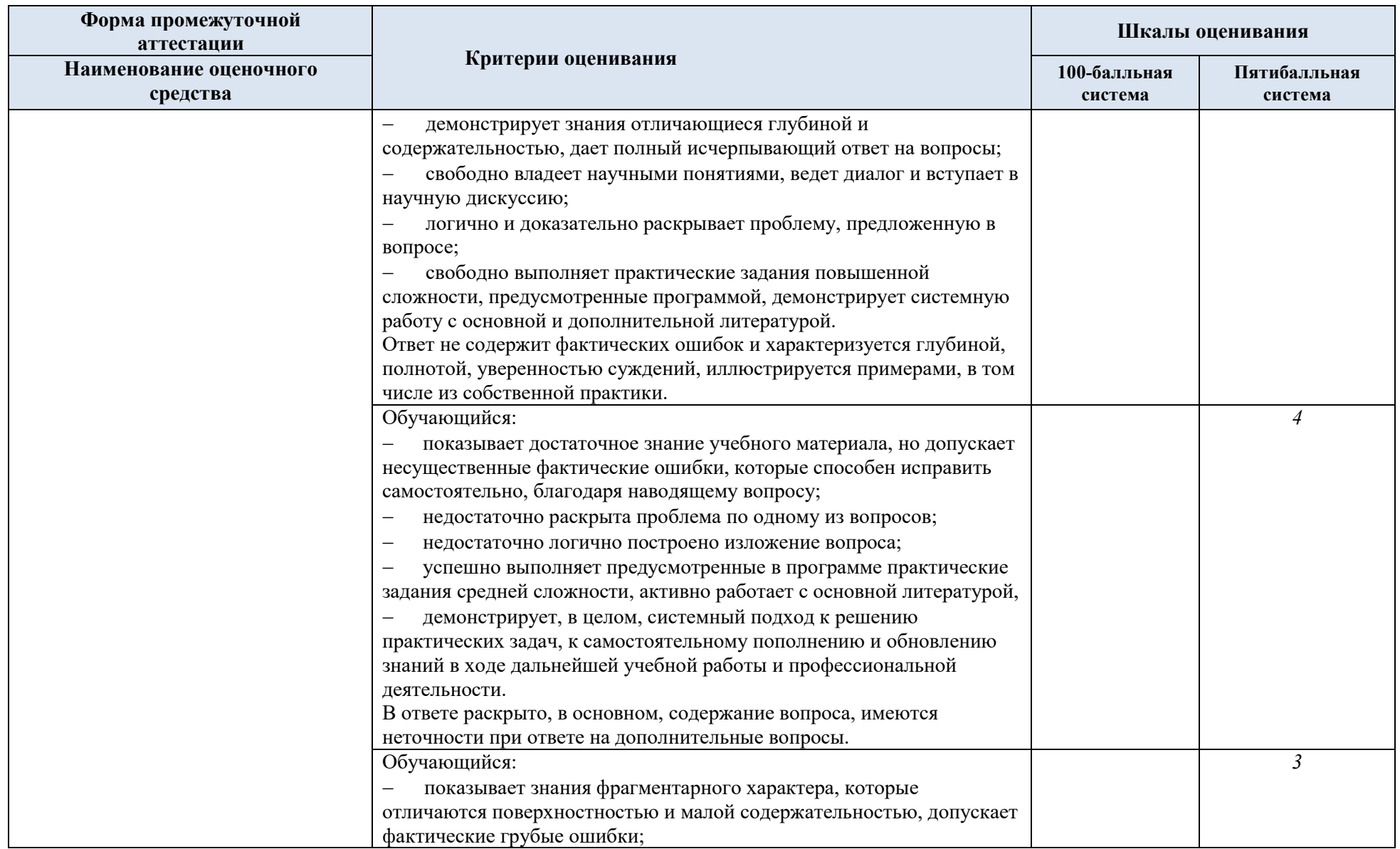

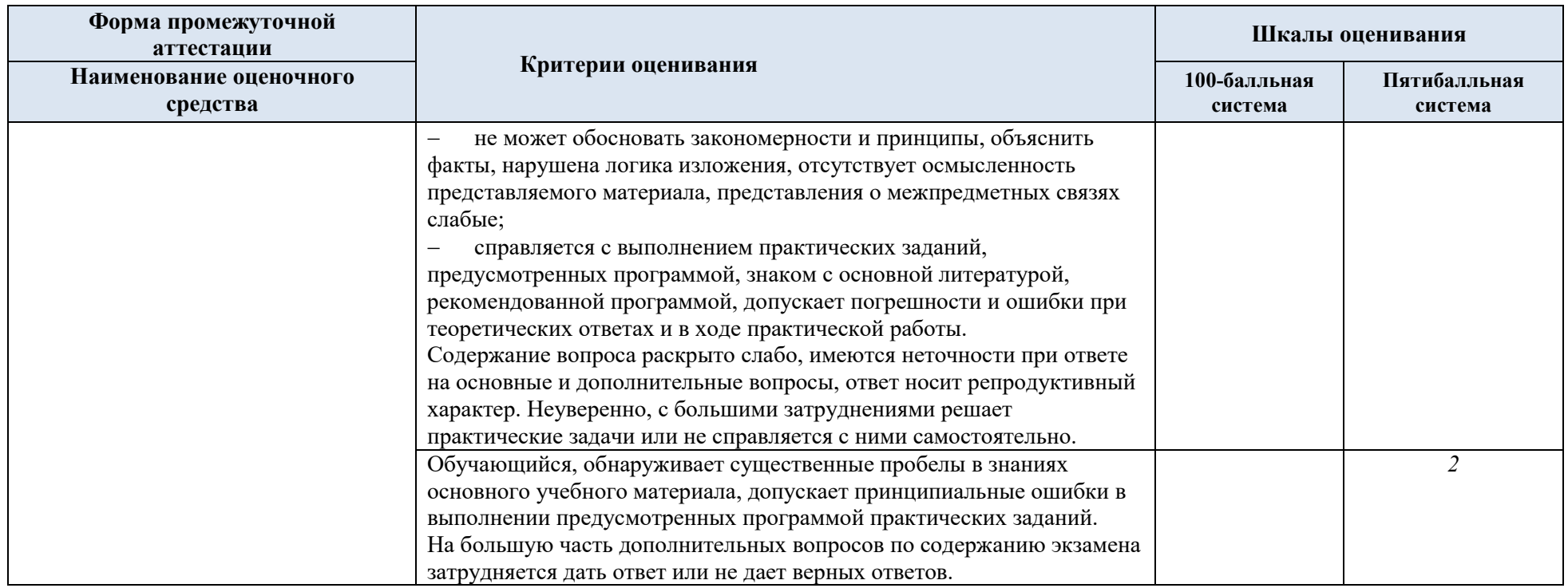

5.5. Система оценивания результатов текущего контроля и промежуточной аттестации.

Оценка по дисциплине выставляется обучающемуся с учётом результатов текущей и промежуточной аттестации.

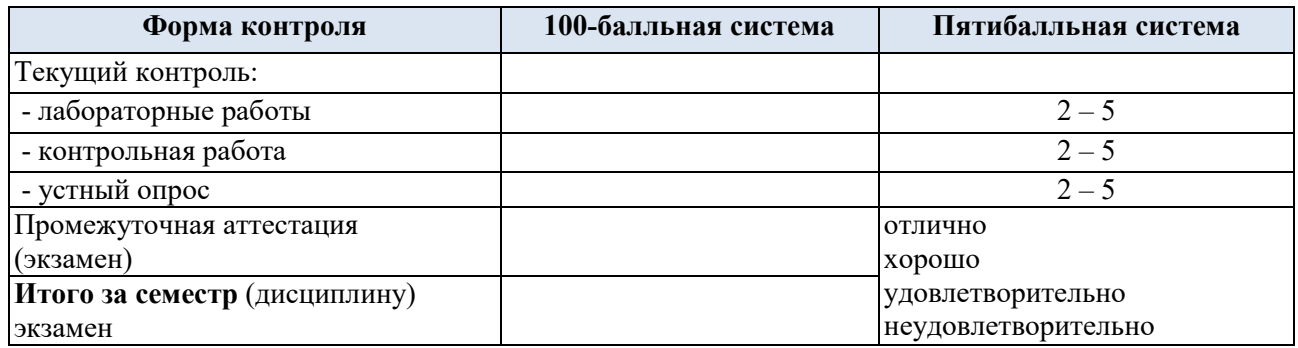

#### **6. ОБРАЗОВАТЕЛЬНЫЕ ТЕХНОЛОГИИ**

Реализация программы предусматривает использование в процессе обучения следующих образовательных технологий:

- проблемная лекция;
- проектная деятельность;
- групповых дискуссий;
- анализ ситуаций и имитационных моделей;
- поиск и обработка информации с использованием сети Интернет.

#### **7. ПРАКТИЧЕСКАЯ ПОДГОТОВКА**

Практическая подготовка в рамках учебной дисциплины реализуется при проведении практических занятий, связанных с будущей профессиональной деятельностью.

### **8. ОРГАНИЗАЦИЯ ОБРАЗОВАТЕЛЬНОГО ПРОЦЕССА ДЛЯ ЛИЦ С ОГРАНИЧЕННЫМИ ВОЗМОЖНОСТЯМИ ЗДОРОВЬЯ**

При обучении лиц с ограниченными возможностями здоровья и инвалидов используются подходы, способствующие созданию безбарьерной образовательной среды: технологии дифференциации и индивидуального обучения, применение соответствующих методик по работе с инвалидами, использование средств дистанционного общения, проведение дополнительных индивидуальных консультаций по изучаемым теоретическим вопросам и практическим занятиям, оказание помощи при подготовке к промежуточной аттестации.

При необходимости рабочая программа дисциплины может быть адаптирована для обеспечения образовательного процесса лицам с ограниченными возможностями здоровья, в том числе для дистанционного обучения.

Учебные и контрольно-измерительные материалы представляются в формах, доступных для изучения студентами с особыми образовательными потребностями с учетом нозологических групп инвалидов:

Для подготовки к ответу на практическом занятии, студентам с ограниченными возможностями здоровья среднее время увеличивается по сравнению со средним временем подготовки обычного студента.

Для студентов с инвалидностью или с ограниченными возможностями здоровья форма проведения текущей и промежуточной аттестации устанавливается с учетом

индивидуальных психофизических особенностей (устно, письменно на бумаге, письменно на компьютере, в форме тестирования и т.п.).

Промежуточная аттестация по дисциплине может проводиться в несколько этапов в форме рубежного контроля по завершению изучения отдельных тем дисциплины. При необходимости студенту предоставляется дополнительное время для подготовки ответа на зачете или экзамене.

Для осуществления процедур текущего контроля успеваемости и промежуточной аттестации обучающихся создаются, при необходимости, фонды оценочных средств, адаптированные для лиц с ограниченными возможностями здоровья и позволяющие оценить достижение ими запланированных в основной образовательной программе результатов обучения и уровень сформированности всех компетенций, заявленных в образовательной программе.

### **9. МАТЕРИАЛЬНО-ТЕХНИЧЕСКОЕ ОБЕСПЕЧЕНИЕ ДИСЦИПЛИНЫ**

Характеристика материально-технического обеспечения дисциплины составляется в соответствии с требованиями ФГОС ВО.

Материально-техническое обеспечение дисциплины при обучении с использованием традиционных технологий обучения.

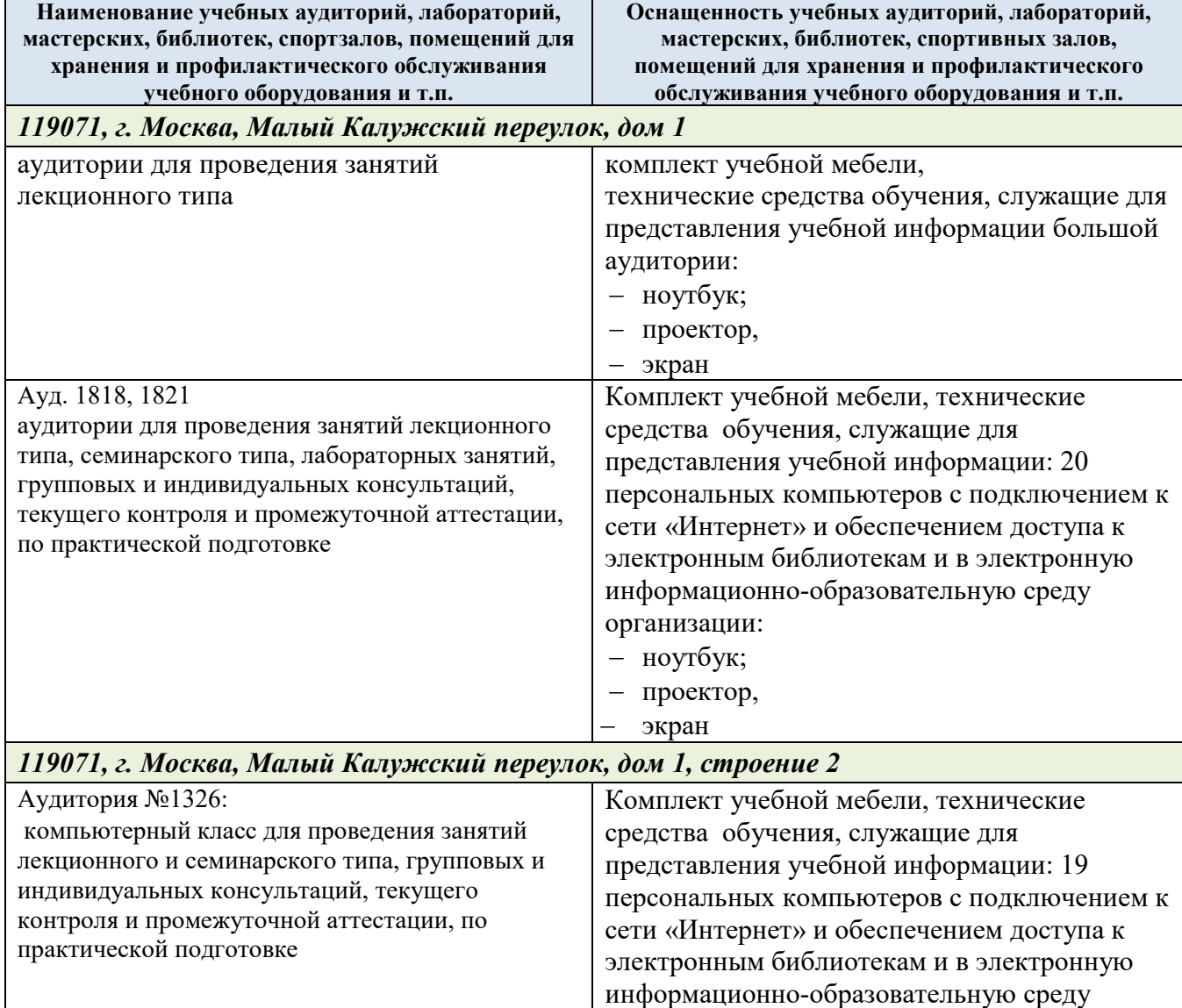

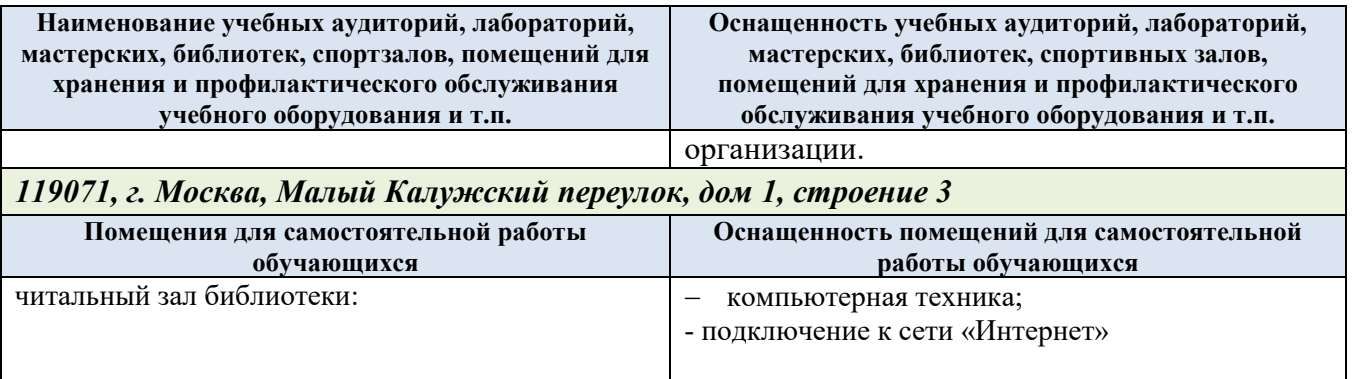

Технологическое обеспечение реализации программы осуществляется с использованием элементов электронной информационно-образовательной среды университета.

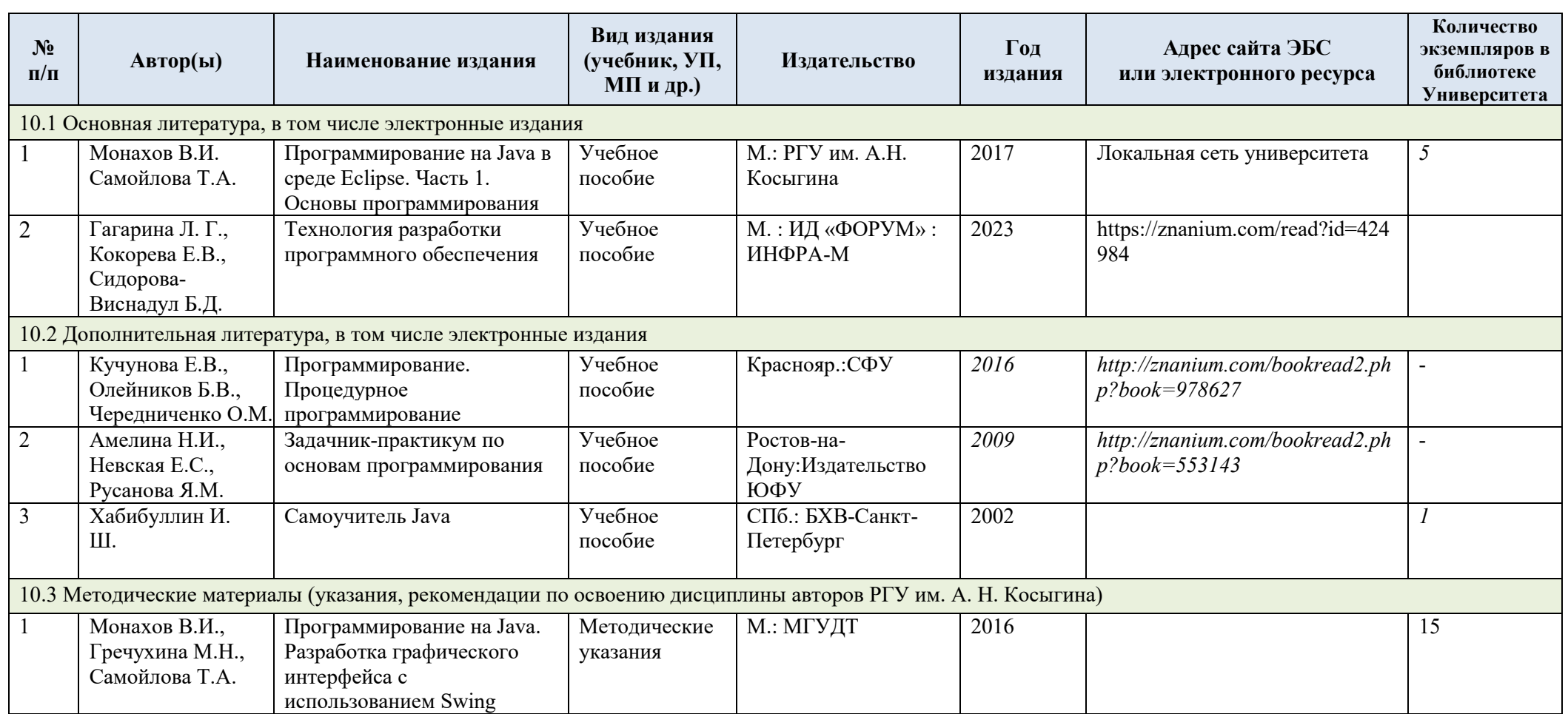

# **10. УЧЕБНО-МЕТОДИЧЕСКОЕ И ИНФОРМАЦИОННОЕ ОБЕСПЕЧЕНИЕ УЧЕБНОЙ ДИСЦИПЛИНЫ**

# **11. ИНФОРМАЦИОННОЕ ОБЕСПЕЧЕНИЕ УЧЕБНОГО ПРОЦЕССА**

11.1. Ресурсы электронной библиотеки, информационно-справочные системы и профессиональные базы данных:

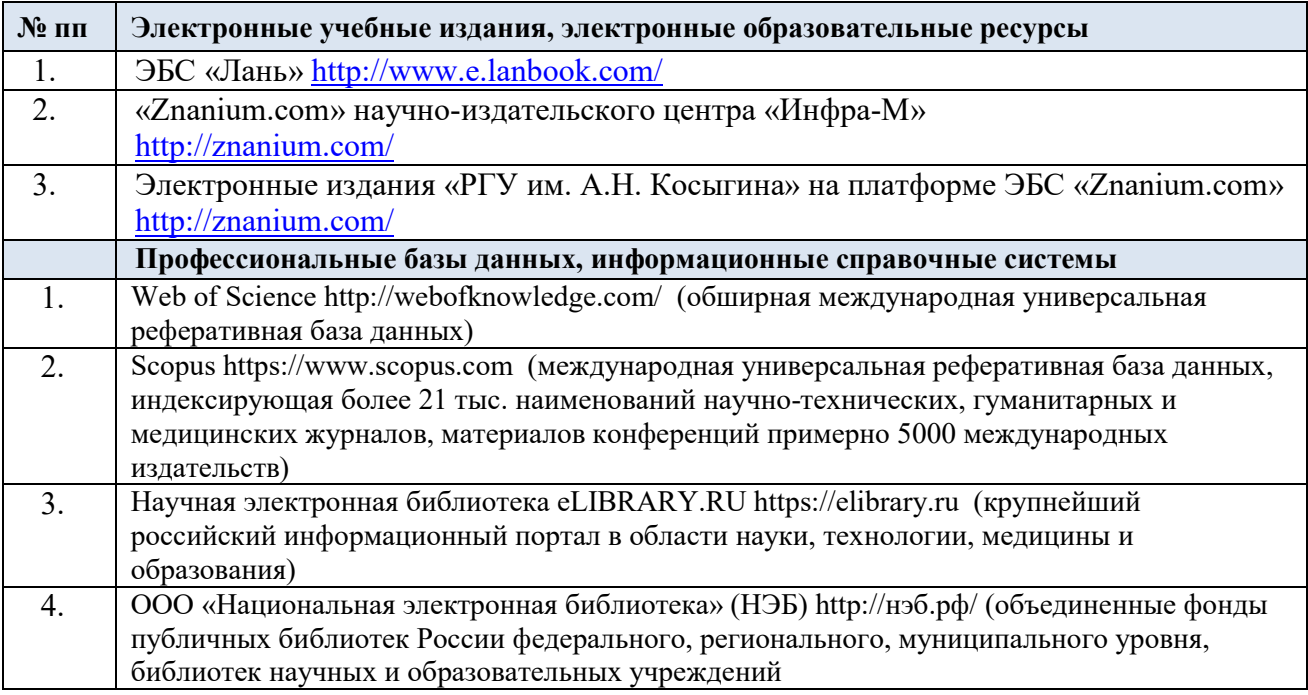

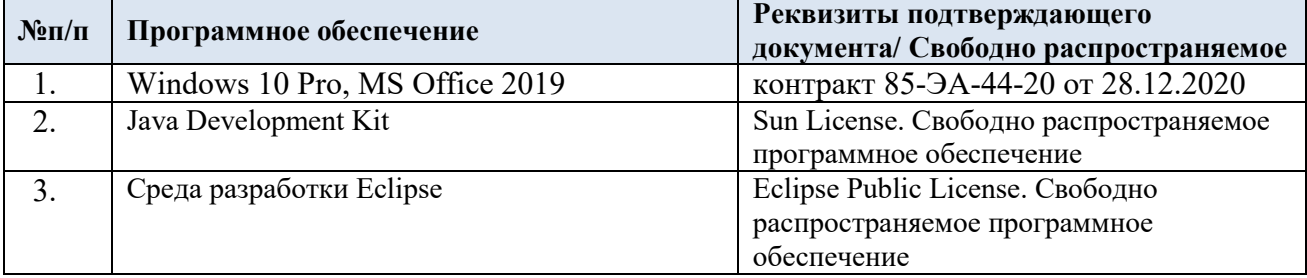

### 11.2. Перечень программного обеспечения

# **ЛИСТ УЧЕТА ОБНОВЛЕНИЙ РАБОЧЕЙ ПРОГРАММЫ УЧЕБНОЙ ДИСЦИПЛИНЫ**

В рабочую программу учебной дисциплины внесены изменения/обновления и утверждены на заседании кафедры:

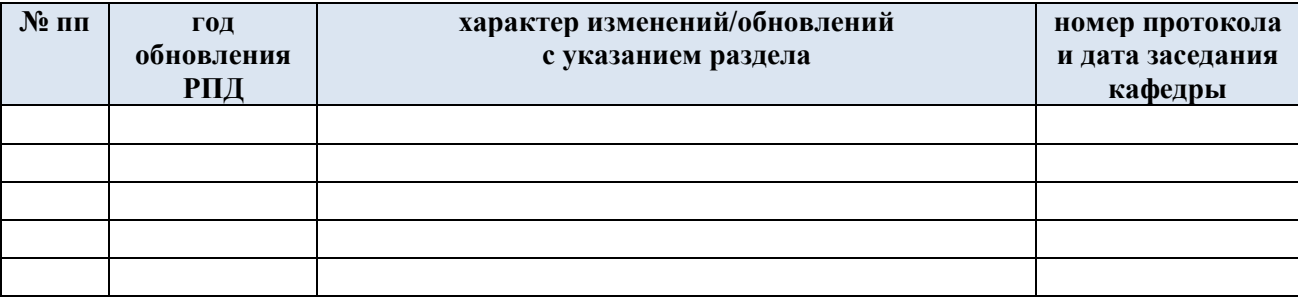